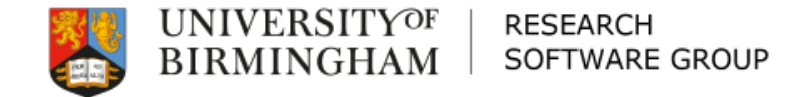

# EasyBuild and POWER9

Thursday 30th January 2020 Simon Branford

# University of Birmingham

 Royal charter in 1900 (history back to 1828) □ Member of Russell Group  $\Box$  34835 students (2017/18) – 4th largest in UK  $\square$ >7000 staff

- □ 11 staff and alumni are Nobel prize winners £134.2M research income (2017/18)
- £3.5bn economic impact
- □ Campuses in Birmingham and Dubai

#### BEAR

#### □ Birmingham Environment for Academic Research – HPC, storage, high speed networking –POWER9 AI Cluster

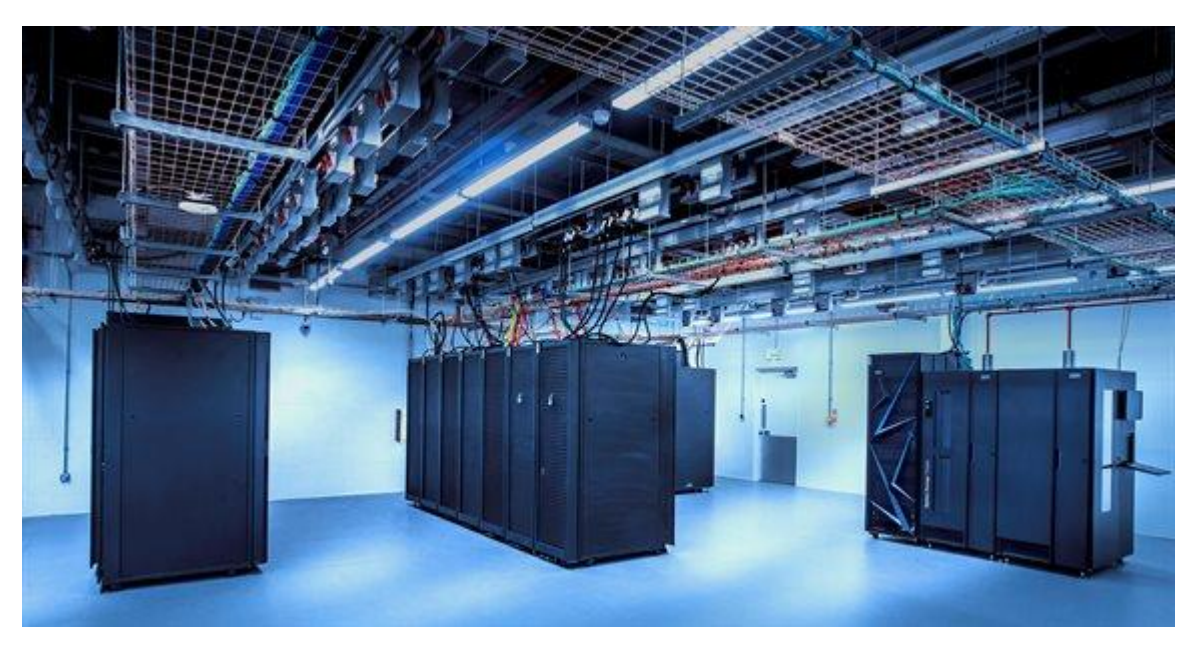

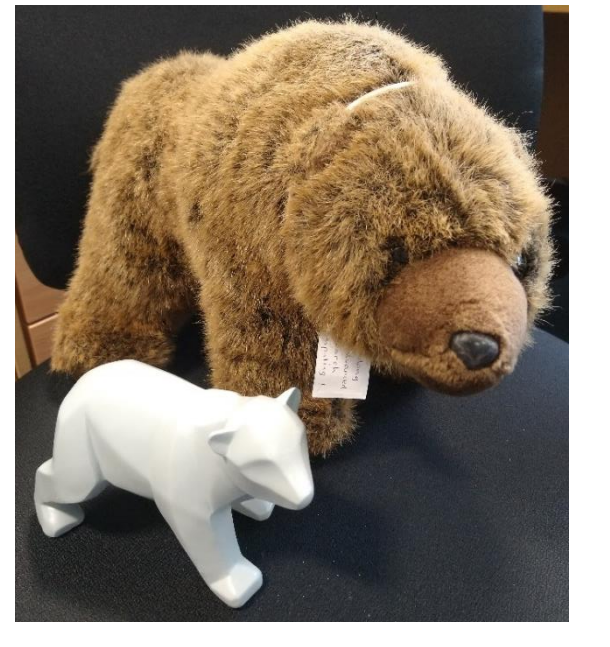

### Advanced Research Computing

Architecture, Infrastructure, and Systems

– Systems design, service integration, hardware management, core service software maintenance, high speed networking, supplier management, 7 FTE + 1 worklink student

#### □ Research Engagement Group

- Training coordination, data management, evangelising services, 3.6 FTE
- □ Research Software Group
	- HPC software, user support, improving research software, 8 FTE + 1 worklink student

#### BlueBEAR and Our Users

□ BlueBEAR is our Linux supercomputer

– Currently v3 – started in 2012

□ Available for free to all researchers at the University

- We have lots of bioinformaticians
- Lots of HTC, some HPC

□ Groups can purchase additional resources  $\Box$  We do rolling updates

– hardware and software

#### Hardware and OS

□ BlueBEAR – Intel (Centos 7.7) □Sandybridge Haswell / Broadwell + GPUs (/ SkyLake + GPUs) CascadeLake  $-$  IBM (RHEL 7.6) POWER9 + GPUs □ BEARCloud / CaStLeS VMs – Intel CPUs (Centos 7.7 or Ubuntu 16.04) NFS and no-Infiniband

#### Available Software

□ Application count: 1117 □ Version count: 3203 □ Version on architecture count: 11676

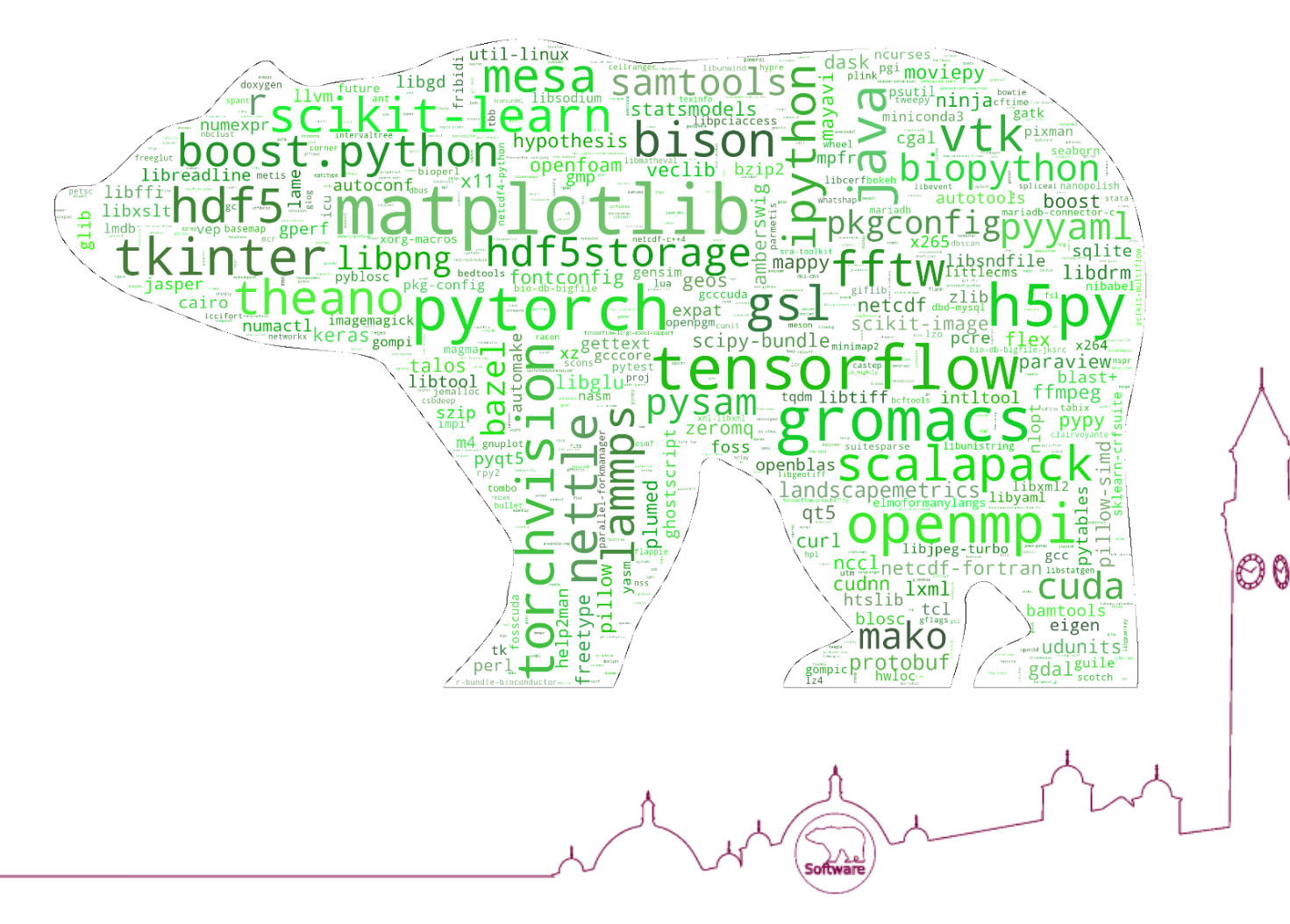

# EasyBuild at Birmingham: 2016-2017

□ Started using in 2016

□ Early use was forcing EasyBuild to match existing module structure

- □ Lots of local customisations
- $\Box$  Made it difficult to:
	- pull from upstream
	- contribute back

 $\Box$  Making the job harder for us

### EasyBuild at Birmingham: 2017-2018

□ Several new people joined ARC

– Me being one of them!

 $\square$  Decision to move closer to upstream

– Standard module tree, with little local modifications

 $\Box$  We were getting closer to upstream...

### EasyBuild at Birmingham: POWER9

 Arrived late 2018 and more in 2019  $\Box$  Desire to treat them the same as the rest of BlueBEAR □ EasyBuild - not working out of the box

– our ecs repositories from then has lots of

```
import os # noqa
arch = os.environ.get("BB_CPU")
if arch == ...
```
Worked with the EasyBuild maintainers, e.g

- ebs alterations in what is done on different architectures
- ecs specify different dependencies and checksums

#### EasyBuild at Birmingham: 2020

□ Moved from internal GitLab to using GitHub – https://github.com/bear-rsg/ configs, blocks, and framework repositories  $\Box$  Aim is to contribute more upstream – James contributed his first ec this month

# EasyBuild at Birmingham: How we Work

□ All installations are by request

– We decide on which toolchain to use for the installation

□ Each six-monthly period - new branch for ecs, ebs, and framework

- Installations use that toolchain so foss 2019b in 2019b
- Allows us to review local modifications
- Generally we have two active for installation

Currently 2019a and 2019b

– 2019b lives in the 2019b branches in our GitHub repositories

□ Each developer has their own EB environment

#### EasyBuild at Birmingham: Module setup

□ BlueBEAR setup, so that the modules and software is then organised by six month period, architecture, and OS

– [path]/2019b/EL7-cascadelake/{modules,software}

 $\Box$  Module paths are then set automatically on each system

– User does not need to know what arch / OS they are on

□ We have only a few users who self build software

– We give them options, such as restrict what arch they use, build versions per arch, etc...

# BEAR Applications Website

 bear-apps.bham.ac.uk  $\square$  Old solution was manually created pages in CMS □ Too many applications ... Automatic

– But allowing customisation

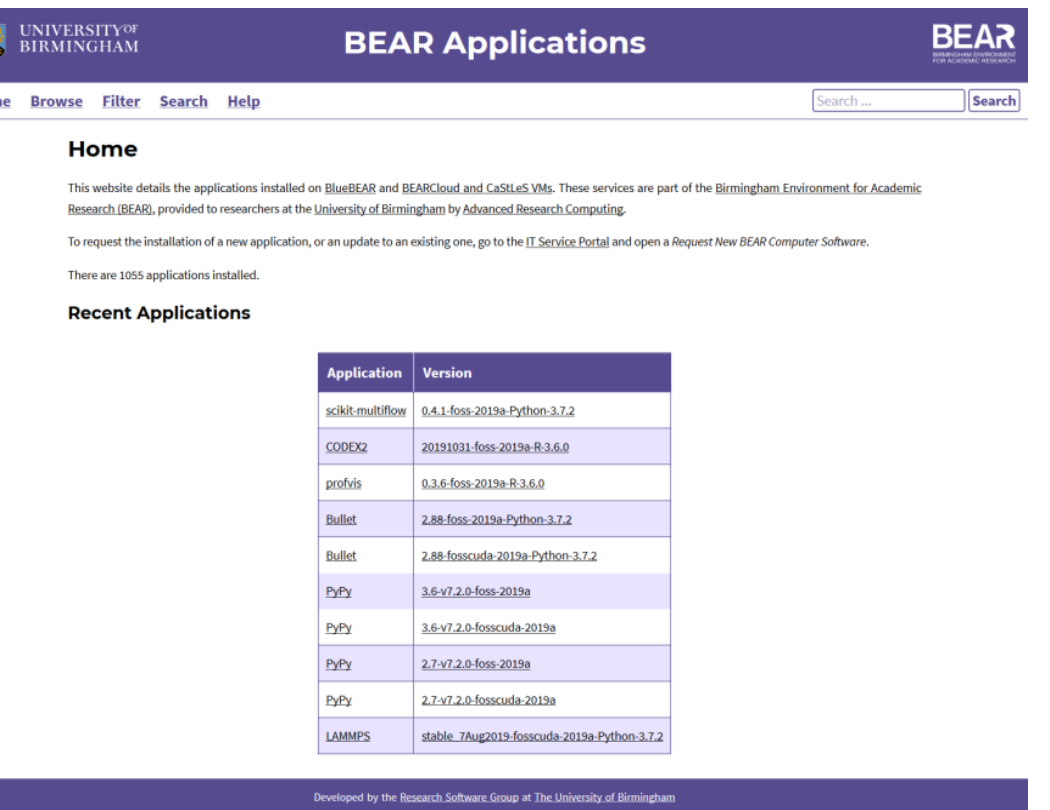

#### ReFrame

Successful test run 1580185837: \* "--performance-report" "-t" "nightly" "-r" \* Branch: master, Hash: 573ffca49eb8bd0523a147a649247fce505b9798 PASSED ] Ran 1341 test case(s) from 486 check(s) (0 failure(s))

#### Thanks

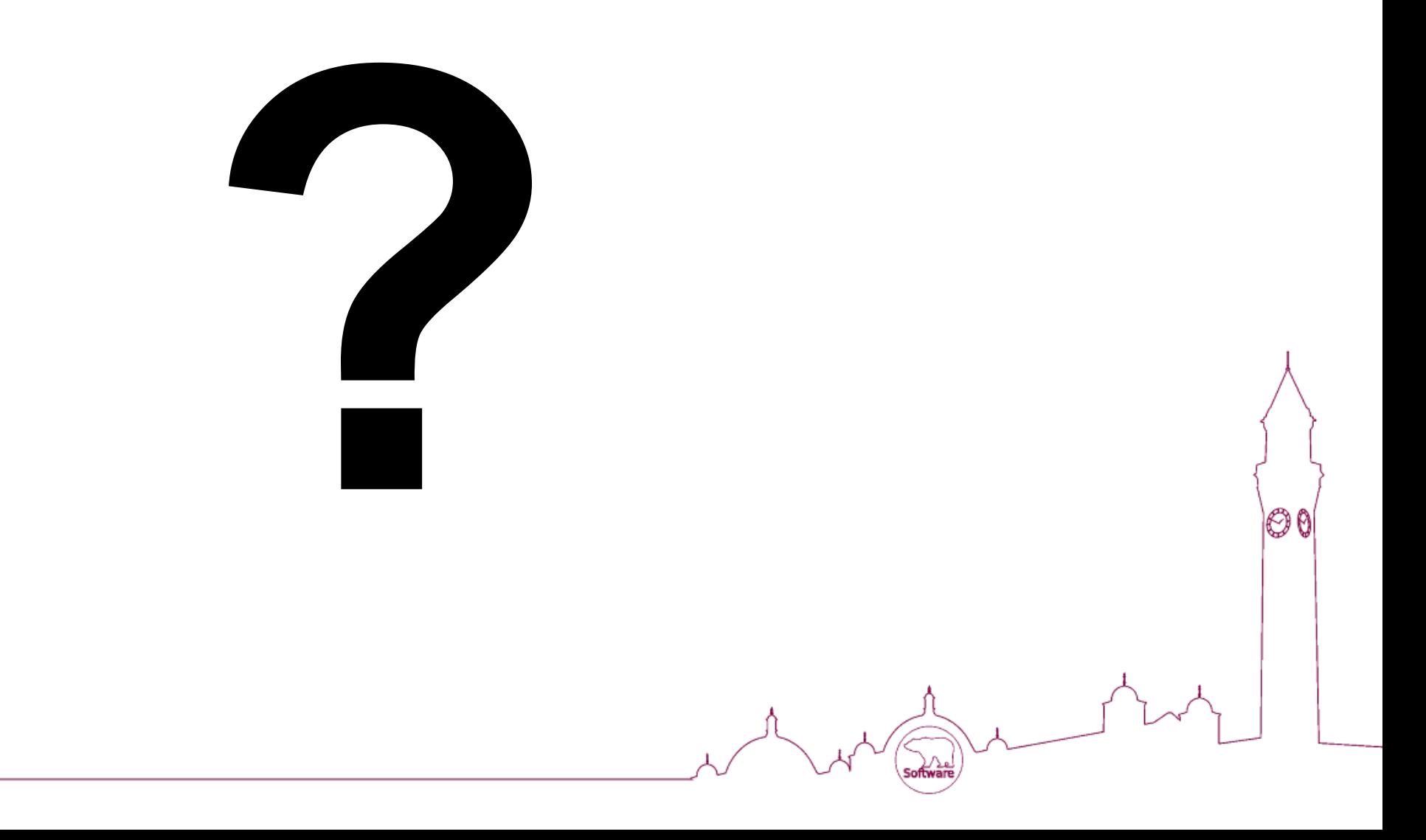